# Conditions and Logic

Computer programs make decisions based on logic: if some condition applies, do something, otherwise, do something else.

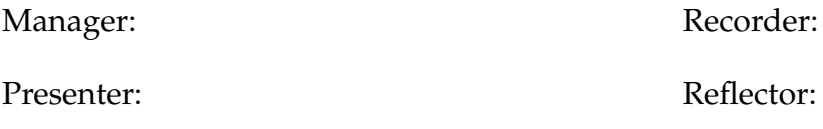

### **Content Learning Objectives**

*After completing this activity, students should be able to:*

- Describe the responsibility of each team role.
- Evaluate boolean expressions with comparison operators  $\langle \langle \rangle, \rangle, \langle =, \rangle =, \langle =, \rangle =$ .
- Evaluate boolean expressions that involve comparisons with and, or, and not.

### **Process Skill Goals**

*During the activity, students should make progress toward:*

• Evaluating complex logic expressions based on operator precedence. (Critical Thinking)

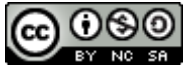

Copyright © 2023 C. Mayfield, T. Shepherd, and H. Hu. This work is licensed under a **REGENEE COMMONS Attribution-NonCommercial-ShareAlike 4.0 International License.** 

## **Meta Activity: Team Roles**

Decide who will be what role for today; we will rotate the roles each week. If you have only three people, one should have two roles. If you have five people, two may share the same role.

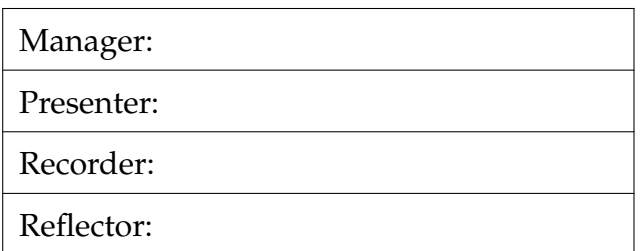

#### **Questions (12.5 min)** Start time:

**1**. What is the difference between **bold** and *italics* on the role cards?

**2**. Manager: invite each person to explain their role to the team. Recorder: take notes of the discussion by writing down key phrases on the *Recorder's Report*.

**3**. What responsibilities do two or more roles have in common?

**4**. For each role, give an example of how someone observing your team would know that a person is not doing their job well.

- Manager:
- Presenter:
- Recorder:
- Reflector:

## <span id="page-2-0"></span>**Model 1 Comparison Operators**

In Python, a comparison (e.g., 100 < 200) will yield a *Boolean* value of either True or False. Most data types (including int, float, and str) can be compared using the following operators:

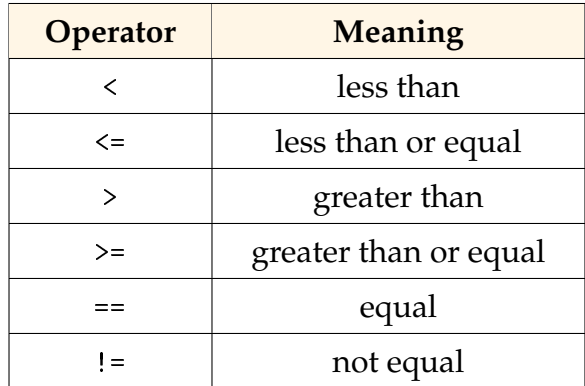

Consider the following lines that were entered into a Python Shell. Write an asterisk (\*) next to any row your team has questions about.

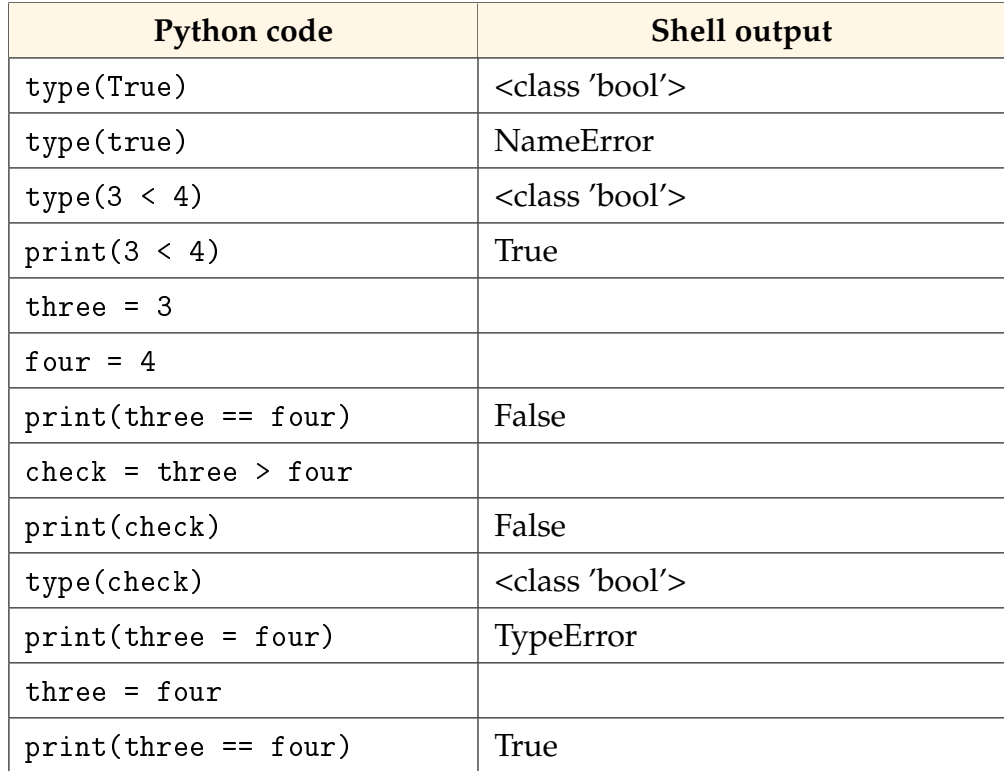

#### **Questions (12.5 min) Start time:**

**5**. Manager: lead a discussion about [Model 1.](#page-2-0) Recorder: summarize (on the *Recorder's Report*) what the team has learned so far. Presenter: be prepared to share one insight with the class.

- . What is the name of the data type for Boolean values?
- . Do the words True and False need to be capitalized? Explain how you know.
- . For each of the following terms, identify examples from the table in [Model 1:](#page-2-0)
	- a) Boolean variables:
	- b) Boolean operators:
	- c) Boolean expressions:
- . Explain why the same expression three == four had two different results.
- . What is the difference between the = operator and the == operator?
- . Write a Boolean expression that uses the != operator and evaluates to False.

## **Model 2 Boolean Operations**

Expressions may include Boolean operators to implement logic. If all three operators appear in the same expression, Python will evaluate not first, then and, and finally or. If there are multiple of the same operator, they are evaluated from left to right.

#### **Do not type anything yet! Read the questions first!**

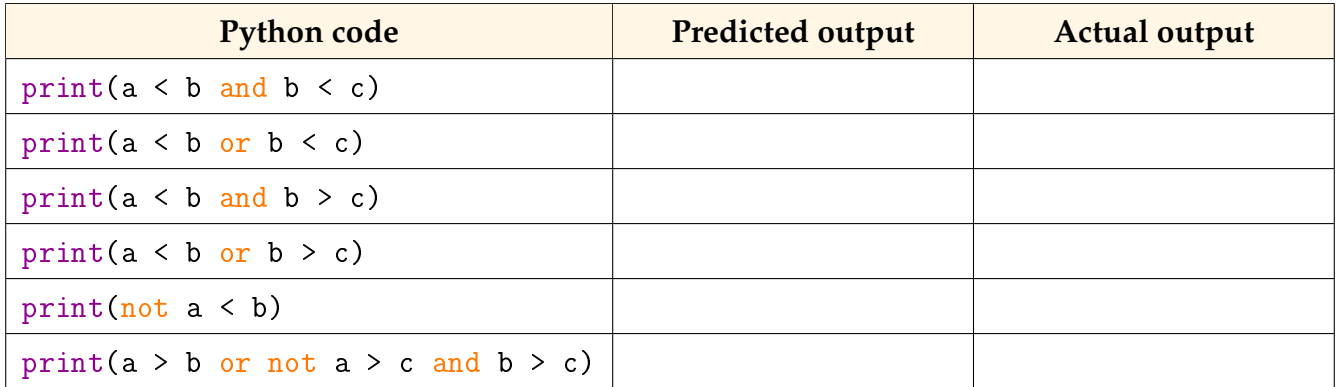

#### **Questions (20 min)** Start time:

**12.** What data type is the result of  $a < b$ ? What data type is the result of  $a < b$  and  $b < c$ ?

<span id="page-4-0"></span>**13**. Predict the output of each print statement, based on the variables  $a = 3$ ,  $b = 4$ , and  $c = 5$ . Then execute each line in a Python Shell to check your work.

**14**. Based on the variables in [#13,](#page-4-0) what is the value of  $a < b$ ? What is the value of  $b < c$ ?

**15**. If two True Boolean expressions are combined using the and operator, what is the resulting Boolean value?

**16**. Using the variables defined in [#13,](#page-4-0) write an expression that will combine two False Boolean expressions using the or operator. Check your work using a Python Shell.

**17**. Assuming P and Q each represent a Boolean expression that evaluates to the Boolean value indicated, complete the following table. Compare your team's answers with another team's, and resolve any inconsistencies.

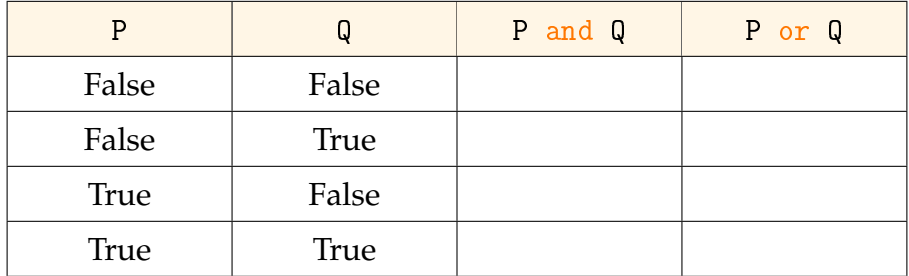

**18**. Consider two Boolean expressions that are combined using the and operator. If the value of the first expression is False, is it necessary to determine the value of the second expression? Explain why or why not.

**19.** Consider two Boolean expressions that are combined using the **or** operator. If the value of the first expression is True, is it necessary to determine the value of the second expression? Explain why or why not.

<span id="page-5-0"></span>**20**. Suppose you wanted to print a result only when both x and y are positive. Determine the appropriate operators, and write a single Boolean expression for the *if-statement condition*.

**21**. Rewrite the expression from [#20](#page-5-0) using the not operator. Your answer should yield the same result as in [#20,](#page-5-0) not the opposite. Describe in words what the new expression means.

**22**. Suppose that your team needs to print a result, except for when both x and y are positive. Write a Boolean expression for this condition. How is this different from the previous question?